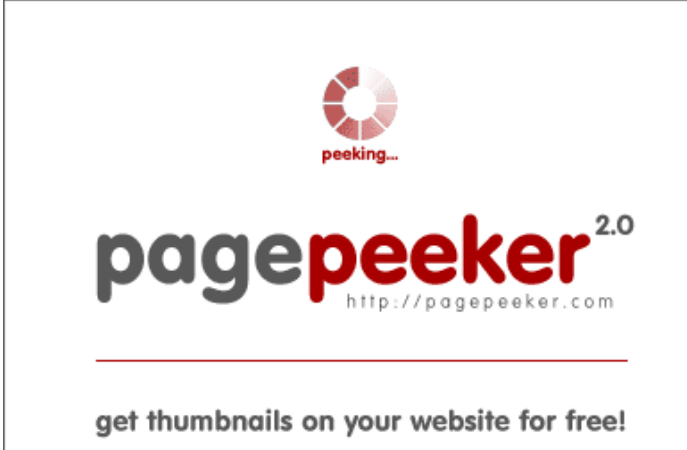

visit http://pagepeeker.com

# **Website review mywifiextnet.net**

Generated on November 09 2019 14:34 PM

**The score is 64/100**

### **SEO Content**

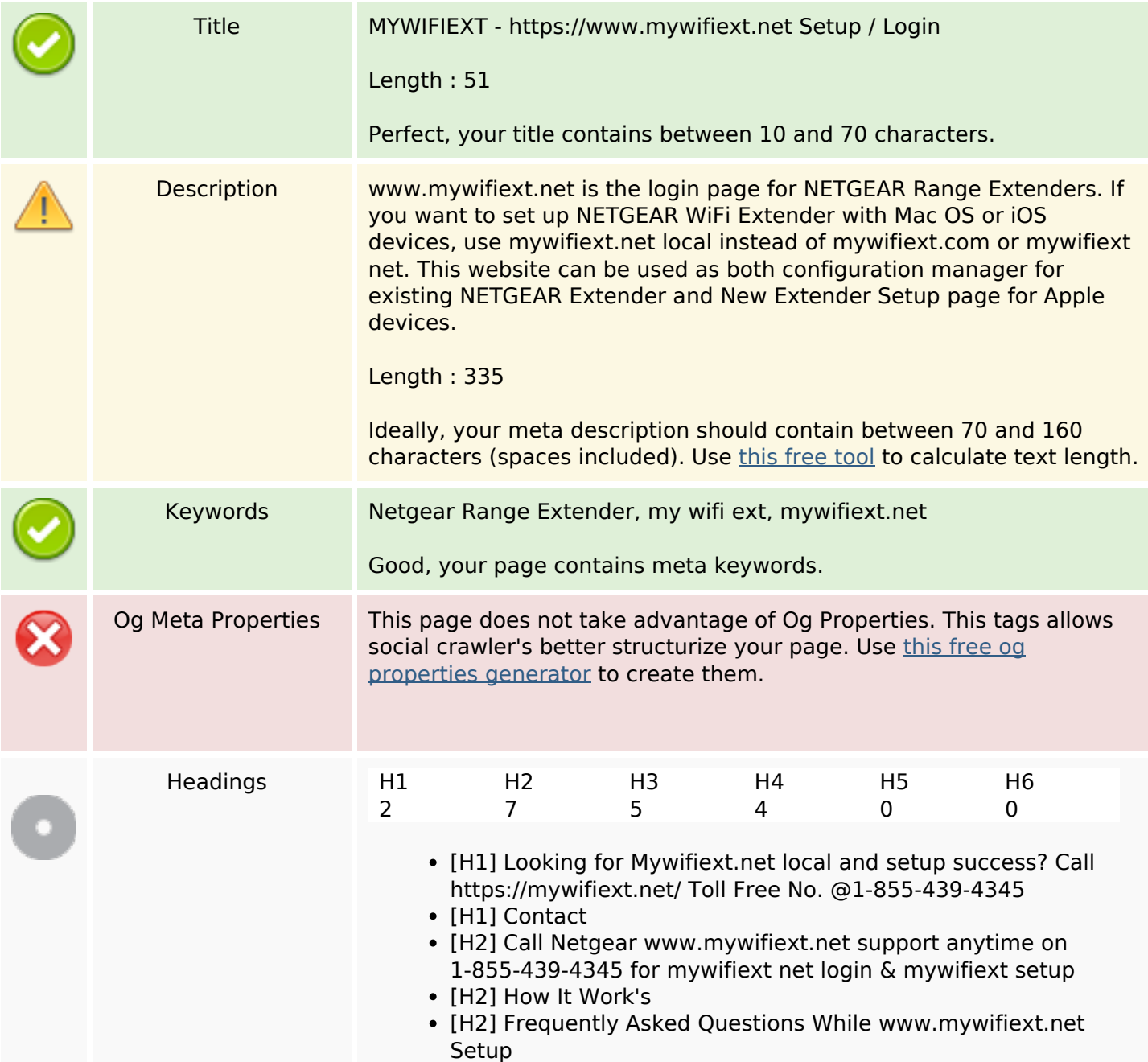

### **SEO Content**

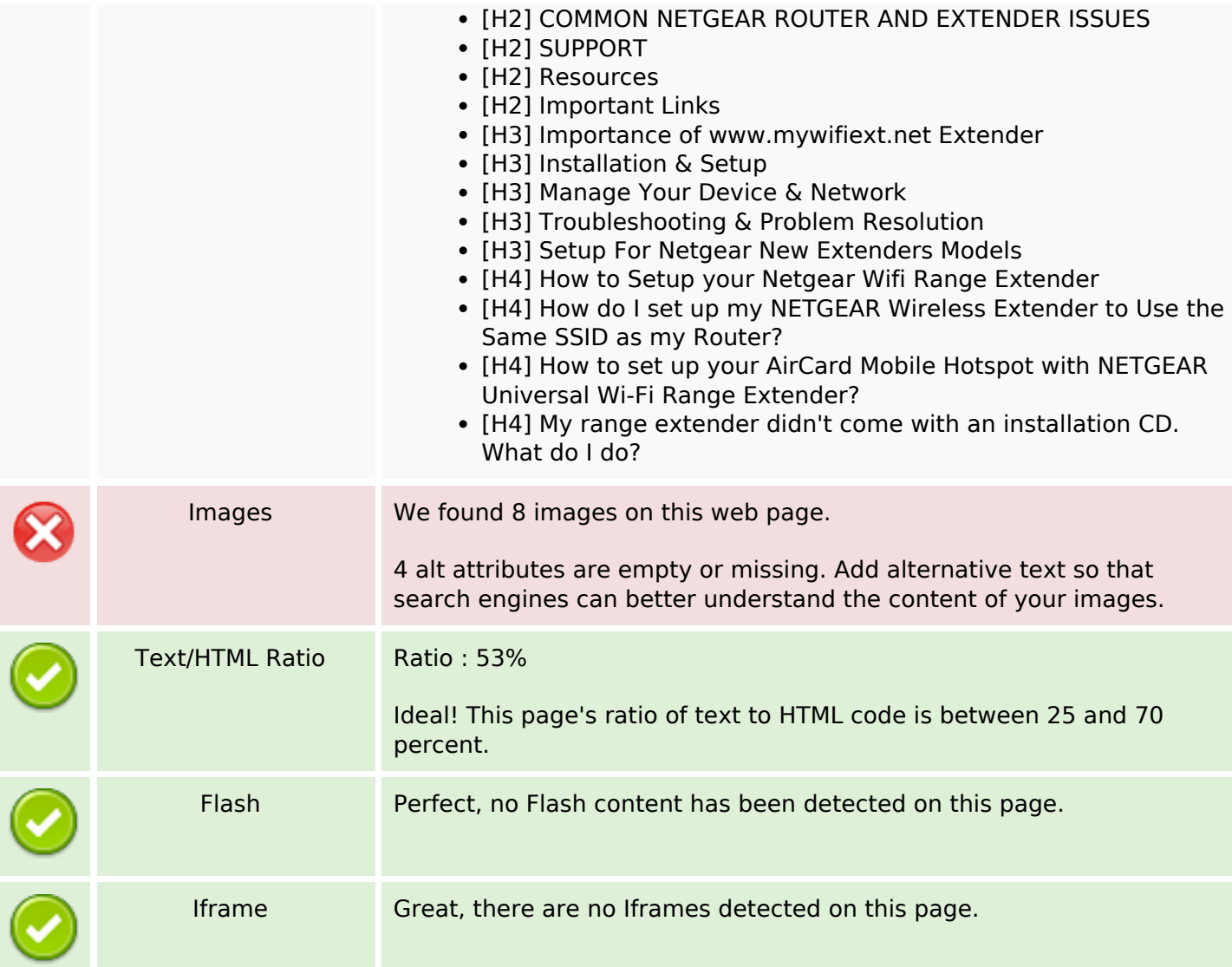

### **SEO Links**

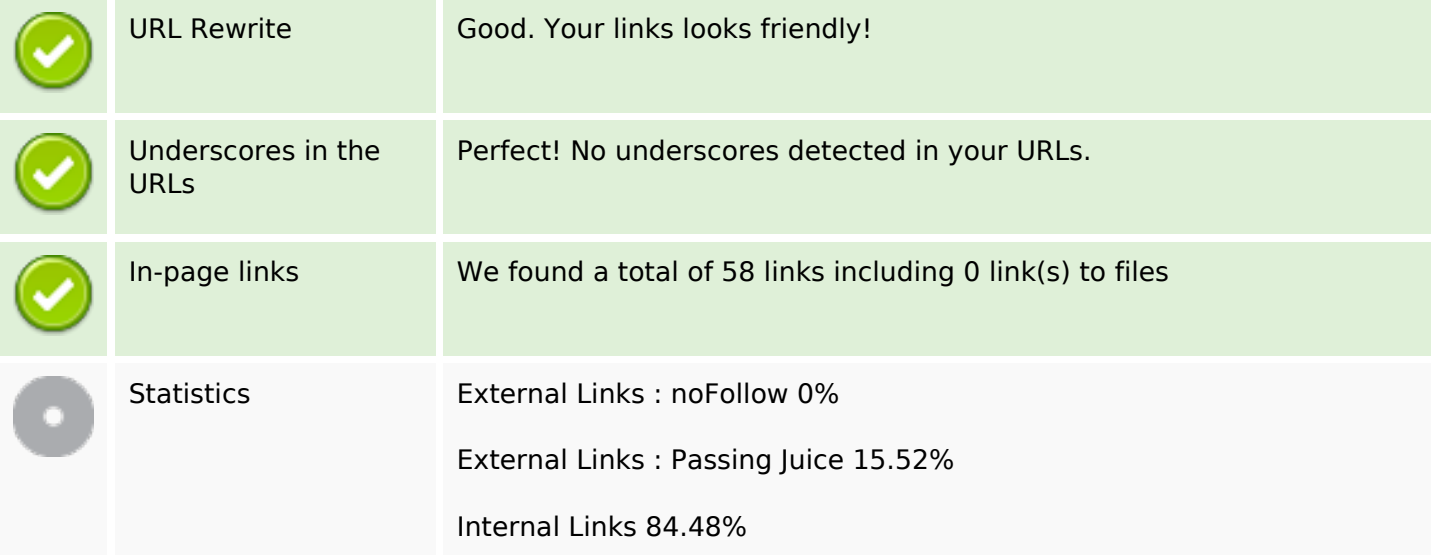

# **In-page links**

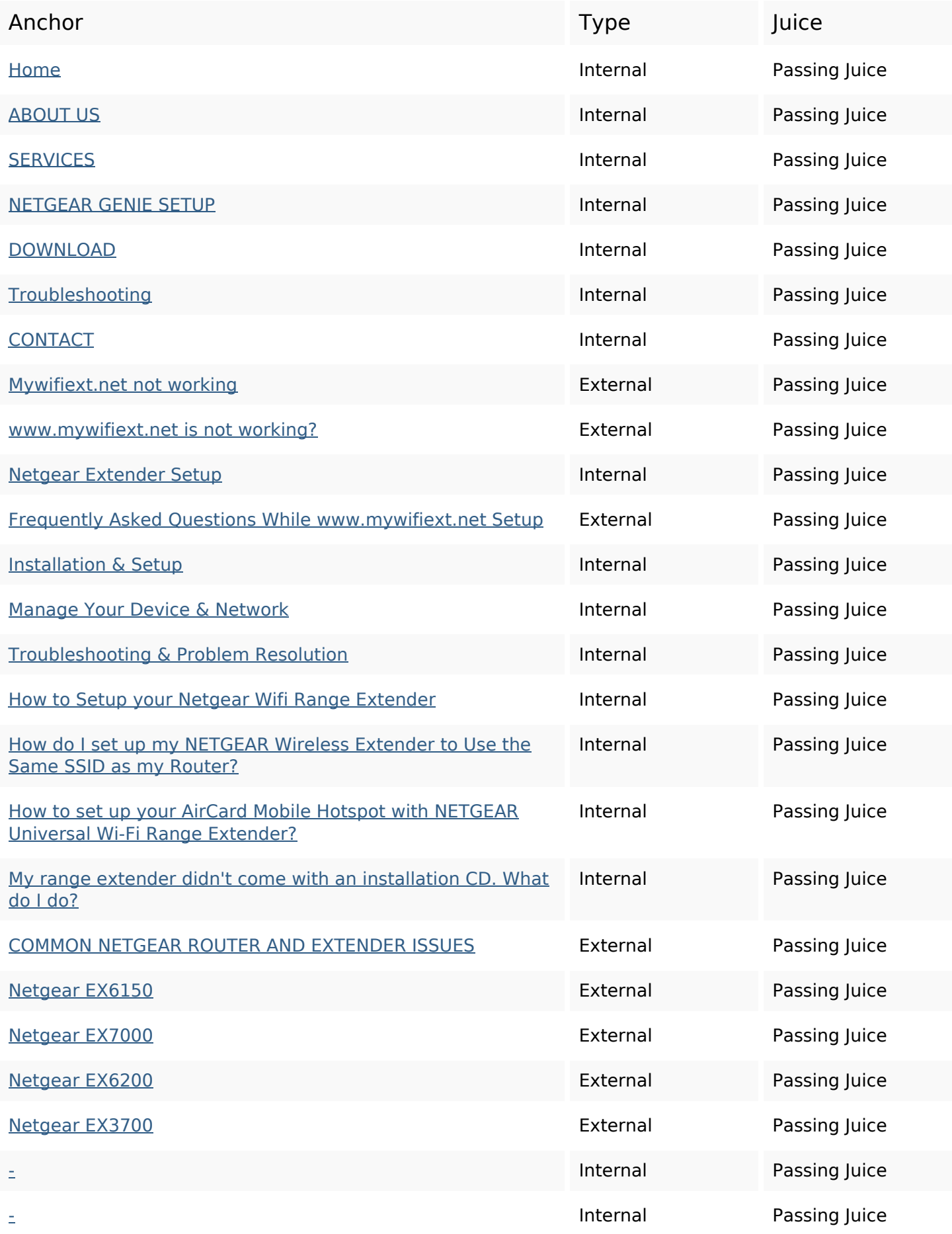

# **In-page links**

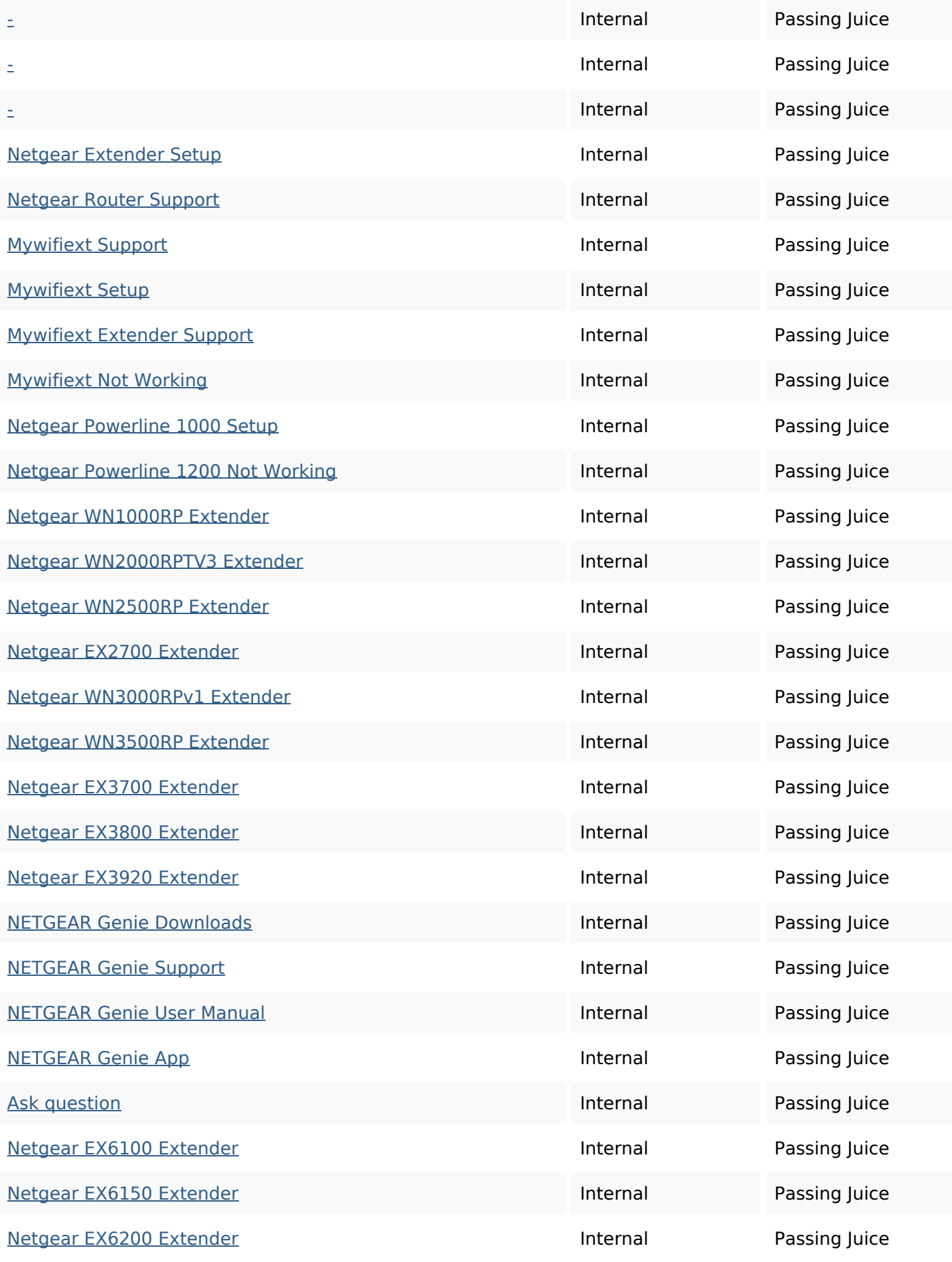

# **In-page links**

![](_page_4_Picture_138.jpeg)

### **SEO Keywords**

![](_page_4_Picture_139.jpeg)

# **Keywords Consistency**

![](_page_4_Picture_140.jpeg)

## **Usability**

![](_page_4_Picture_141.jpeg)

### **Usability**

![](_page_5_Picture_1.jpeg)

Dublin Core This page does not take advantage of Dublin Core.

#### **Document**

![](_page_5_Picture_101.jpeg)

#### **Mobile**

![](_page_5_Picture_102.jpeg)

# **Optimization**

![](_page_6_Picture_50.jpeg)